# **Configuring a Pre-signed URL**

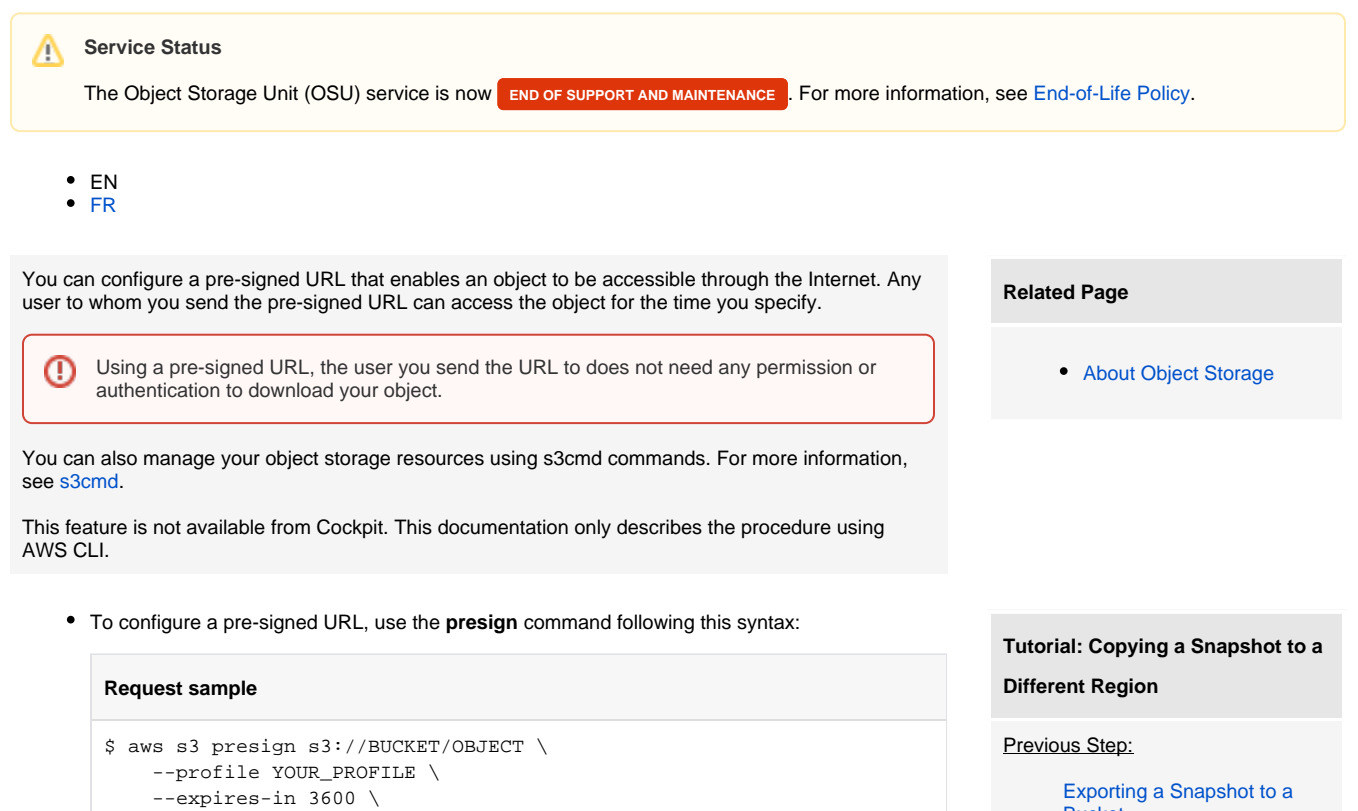

--endpoint ENDPOINT

This command contains the following attributes that you need to specify:

- (optional) profile: The named profile you want to use, created when configuring AWS CLI. For more information, see [Installing and Configuring AWS CLI](https://wiki.outscale.net/display/EN/Installing+and+Configuring+AWS+CLI).
- s3://BUCKET/OBJECT: The path to the object you want to share in its bucket.
- expires-in: The time left before the URL expires, in seconds.

The maximum duration of a pre-signed URL is: O)

- For OOS: 604800 seconds (or 1 week)
	- For OSU: 31536000 seconds (or 1 year)
- endpoint: The endpoint corresponding to the service (oos or osu) and Region you want to send the request to, in the following format: https://<SERVICE>.<REGION>. outscale.com

The **presign** command returns the following element:

URL: The URL at which your object is available.

#### **Result sample**

https://<SERVICE>.<REGION>.outscale.com/<BUCKET>/<OBJECT\_KEY>? AWSAccessKeyId=A1BC2DE3FGHIJ4KLM567&Expires=1493372309&Signature=dDZ% 2FpIPPwfH2ITY82mZ4%2FpmZBrQ%3D

**[Bucket](https://wiki.outscale.net/display/EN/Exporting+a+Snapshot+to+a+Bucket)** 

# Next Step:

- 1. Send the pre-signed URL to the owner of the other account.
- 2. [Importing a Snapshot from](https://wiki.outscale.net/display/EN/Importing+a+Snapshot+from+a+Bucket)  [a Bucket](https://wiki.outscale.net/display/EN/Importing+a+Snapshot+from+a+Bucket)

**Tutorial: Copying an OMI Across** 

**Different Regions (API)**

### Previous Step:

[Uploading an Object to a](https://wiki.outscale.net/display/EN/Uploading+an+Object+to+a+Bucket)  **[Bucket](https://wiki.outscale.net/display/EN/Uploading+an+Object+to+a+Bucket)** 

## Next Step:

- 1. Send the pre-signed URL of the manifest file to the other user
- 2. [Importing an OMI from a](https://wiki.outscale.net/display/EN/Importing+an+OMI+from+a+Bucket)  **[Bucket](https://wiki.outscale.net/display/EN/Importing+an+OMI+from+a+Bucket)**

**AWS**™ and **Amazon Web Services**™ are trademarks of Amazon Technologies, Inc or its affiliates in the United States and/or other countries.